## **Concur Travel Training Manual Descriptions of Policies/How to use Request and Expense Modules 10/11/17 10/11/17**

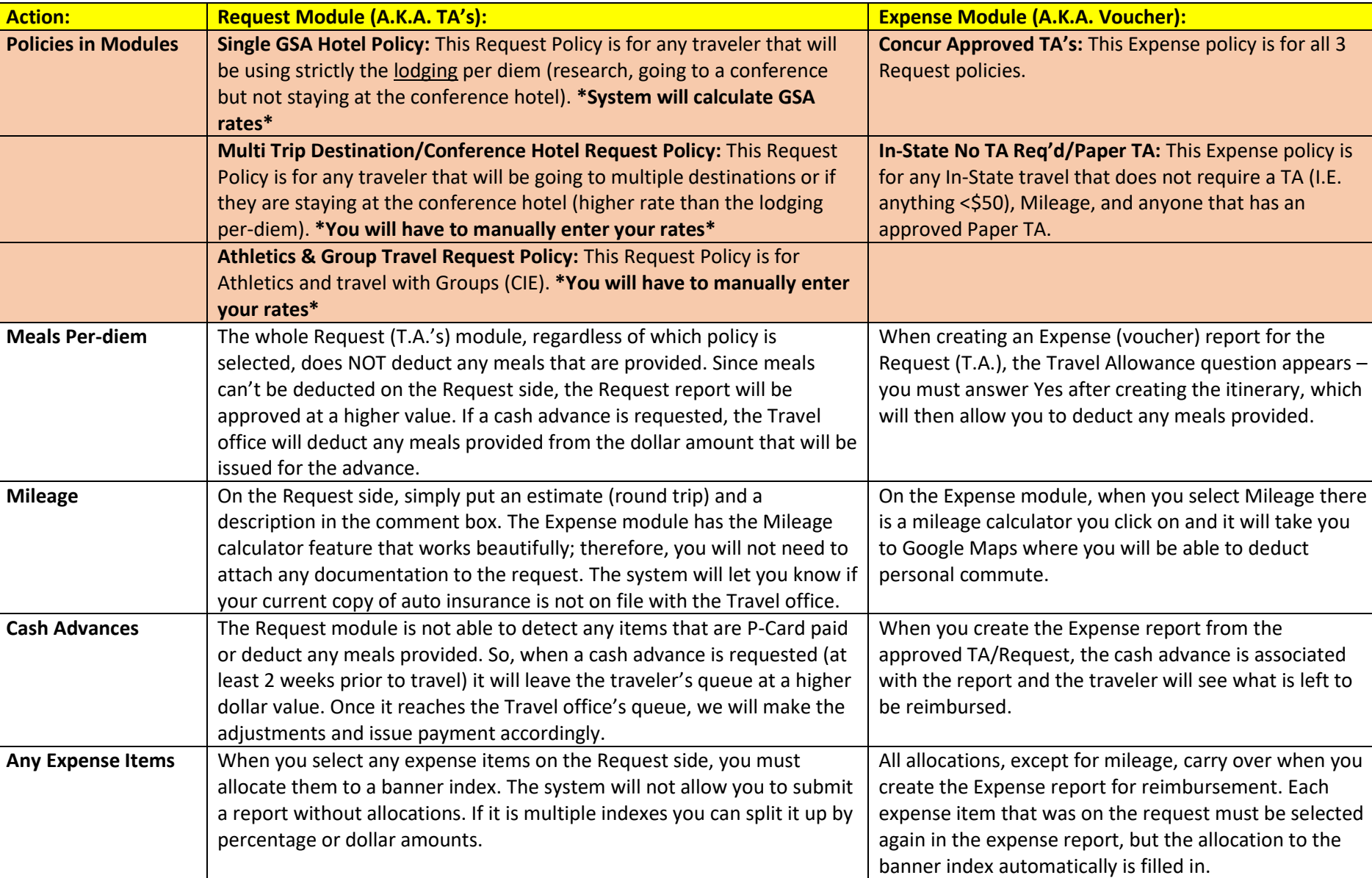

## **Concur Travel Training Manual Descriptions of Policies/How to use Request and Expense Modules 10/11/17 10/11/17**

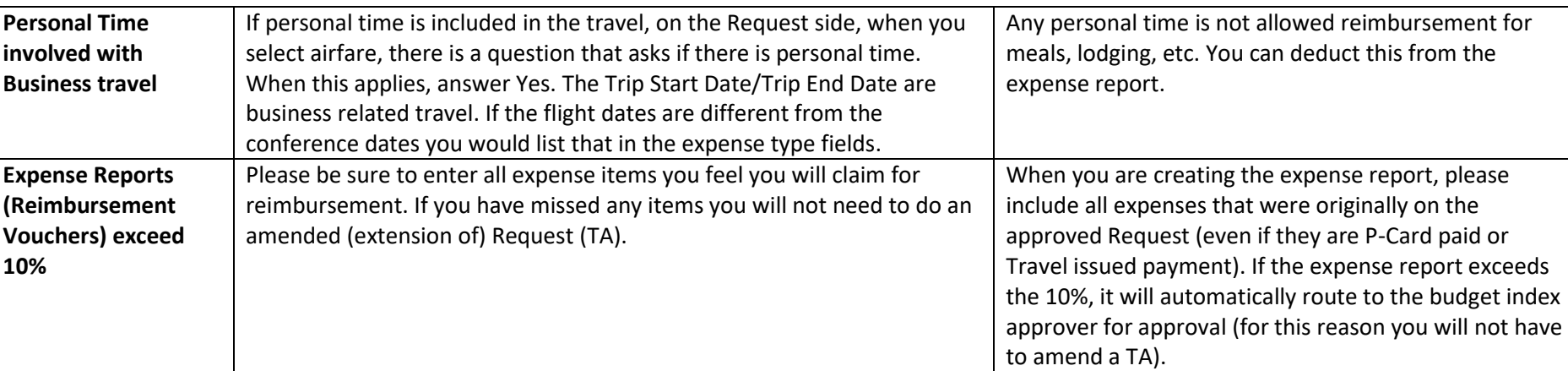